## **SOLICITUD DE AUTORIZACION DE QUEMA DE RASTROJOS Y RESTOS DE COSECHA Y PODA**

**(Para fincas situadas a MÁS DE 400 METROS de monte)**

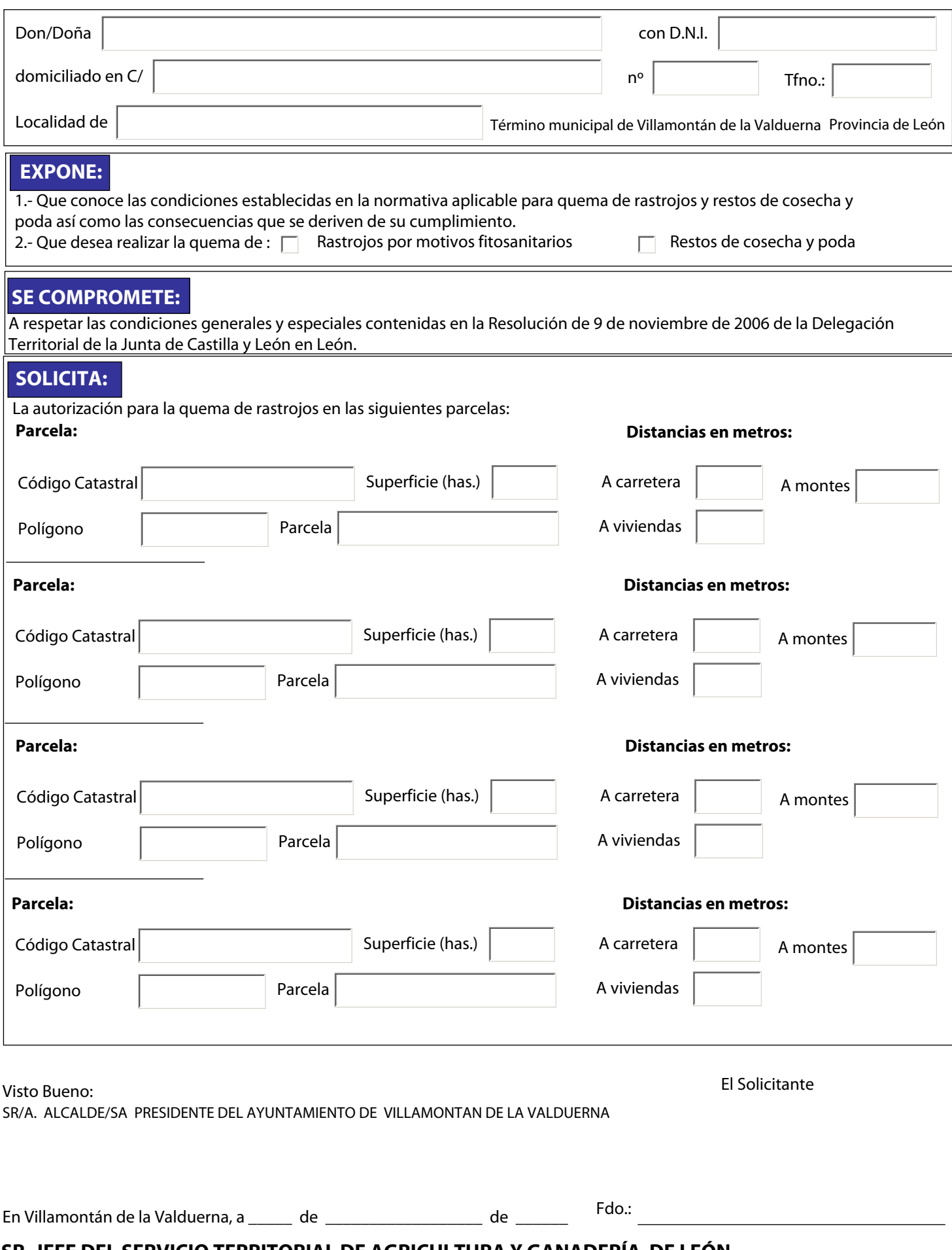

**SR. JEFE DEL SERVICIO TERRITORIAL DE AGRICULTURA Y GANADERÍA DE LEÓN**